Seite 1 von 5

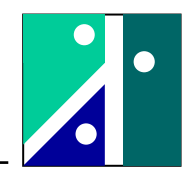

# **Versuch 1: Temperaturmessung**

## **1. Versuchsaufbau**

## **1.1. Umfang des Versuches**

Im Versuch werden folgende Themenkreise behandelt:

- Temperaturfühler Pt100
- NTC-Temperaturfühler
- Thermoelemente und Vergleichstemperatur
- Zeitverhalten von Temperatursensoren
- Ermittlung der Heizleistung und der Wärmeverluste

## **1.2. Versuchsaufbau und Hinweise**

Ein Wasserbad wird elektrisch beheizt. Die Heizleistung wird mit einem Wattmeter gemessen und kann stufenlos variiert werden. Als Referenztemperatur wird die Anzeige des Pt100- Temperatursensors verwendet. Ferner stehen verschiedene Thermoelemente und ein NTC-Sensor zur Verfügung.

### **Messung Pt 100:**

Der Pt100 ist ein passiver Temperaturfühler und besteht aus einem elektrischen Widerstand, der mit wachsender Temperatur zunimmt. Die Bezeichnung Pt100 bedeutet, dass der ohm'sche Widerstand bei 0°C gerade 100 $\Omega$  beträgt. Mit wachsender Temperatur steigt der Widerstand entsprechend der Gleichung:

 $R_g = R_o \cdot (1 + \alpha_{Pf} \cdot \theta)$  **Roi Roi** 100 Ω  $B = B \t(1 + \alpha \t(0))$  9: Temperatur in <sup>o</sup>C  $\alpha_{\text{Pt}}$ : 3,85 \* 10<sup>-3</sup> K<sup>-1</sup> (0...100 °C) DIN 43760 R<sub>9</sub>: Widerstand bei Temperatur 9

Stromlaufplan (Vierleiterschaltung), aufnehmerseitig:

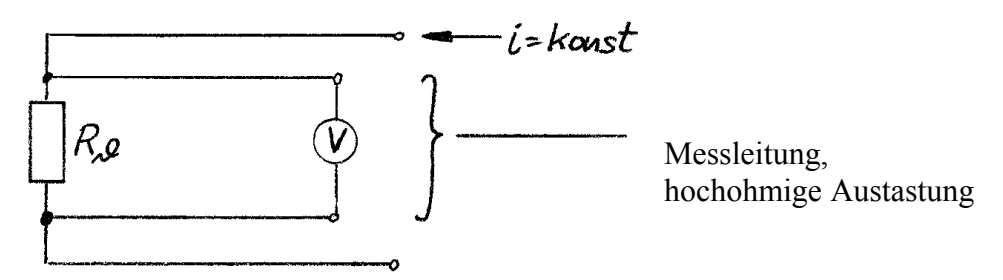

Prinzipblockschaltbild Anzeige-/Verstärkereinheit:

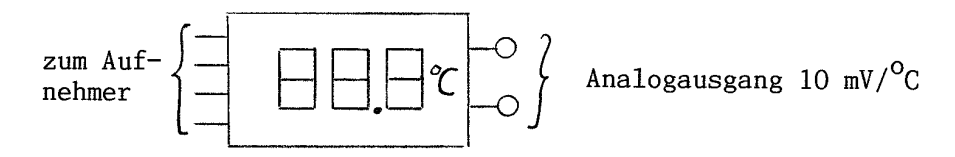

Der Analogausgang der Anzeige-/Verstärkereinheit wird vor der Rechnererfassung mit dem Faktor 10 multipliziert und steht dann mit 100 mV/°C zur Verfügung, also:

 $0^{\circ}C \rightarrow 0V$  100 $^{\circ}C \rightarrow 10V$ 

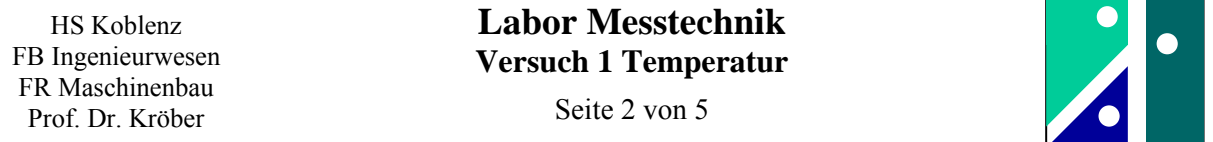

#### **Messung NTC:**

Der Widerstand eines NTC's sinkt mit wachsender Temperatur. Die Abhängigkeit des Widerstandes von der Temperatur lässt sich formelmäßig beschreiben durch:

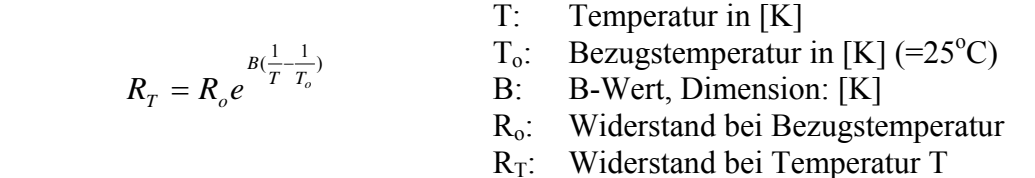

Die Gleichung lässt sich durch Logarithmieren auf folgende Form bringen:

$$
\ln(R_T) = \ln(R_o) + B(\frac{1}{T} - \frac{1}{T_o})
$$
  
\n
$$
\ln(R_T) = B \cdot \frac{1}{T} + (\ln(R_o) - \frac{B}{T_o})
$$
  
\n
$$
\frac{1}{T} + (\ln(R_o) - \frac{B}{T_o})
$$
  
\n
$$
\frac{1}{T} + (\ln(R_o) - \frac{B}{T_o})
$$
  
\n
$$
\frac{1}{T} + (\ln(R_o) - \frac{B}{T_o})
$$
  
\n
$$
\frac{1}{T} + (\ln(R_o) - \frac{B}{T_o})
$$
  
\n
$$
\frac{1}{T} + (\ln(R_o) - \frac{B}{T_o})
$$

Die Messwerte  $R_T$  werden logarithmiert (dabei stets gleiche Einheit wählen!) und mit y bezeichnet. Anstatt der absoluten Temperatur wird der Kehrwert der absoluten Temperatur gebildet. Dieser Kehrwert wird mit x bezeichnet.

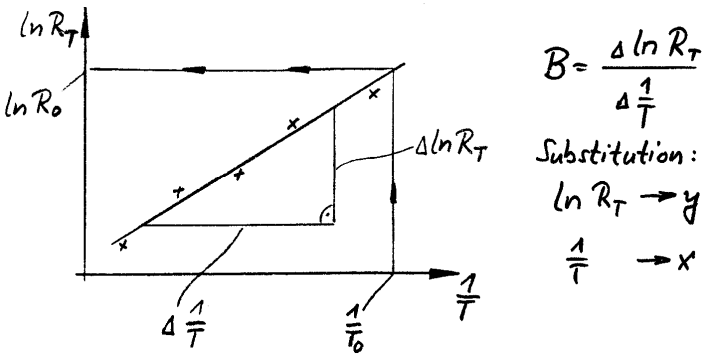

In einer Graphik wird nun y über x aufgetragen. Die Steigung entspricht dem B-Wert. Der Bezugswiderstand R<sub>o</sub> wird durch Entlogarithmieren des y-Wertes ermittelt.

#### **Messung Thermoelemente:**

Temperaturmessung mit Vergleichstemperaturmessstelle:

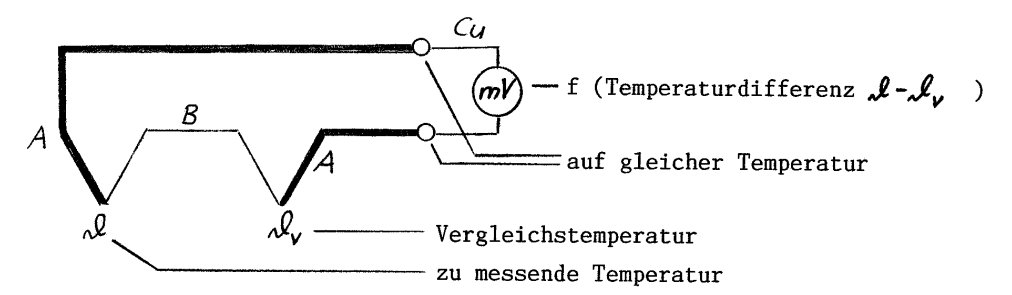

Die zu messende Temperatur ist die Temperatur des beheizten Wasserbades. Als Vergleichstemperaturmessstelle wird ein thermisch isoliertes Wasserbad verwendet (Temperatur wird mit Quecksilberthermometer gemessen). Als Thermopaar wird ein Platin-10%Rhodium/Platin Thermoelement (S-Typ) verwendet. Die Thermoempfindlichkeit dieses Thermopaares beträgt 6,46  $\mu$ V/<sup>o</sup>C (0-100<sup>o</sup>C).

HS Koblenz FB Ingenieurwesen FR Maschinenbau Prof. Dr. Kröber

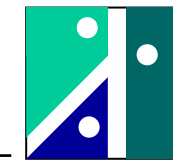

# **Temperaturmessung mit Vergleichstemperatur**

Zur Messung der Differenztemperatur der beiden Wasserbäder müssen die Thermoelemente gegeneinander geschaltet werden.

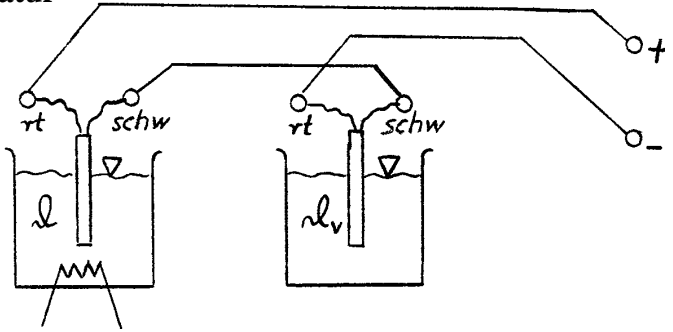

Farbkodierung: rot = Material A / schwarz = Material B

Diese Thermospannung wird direkt am Voltmeter (Messbereich Millivolt) abgelesen und zusätzlich vor der Erfassung mit dem Rechner analog mit 1000 multipliziert (1 mV Thermospannung entsprechen dann 1 V Messsignal am AD-Wandler).

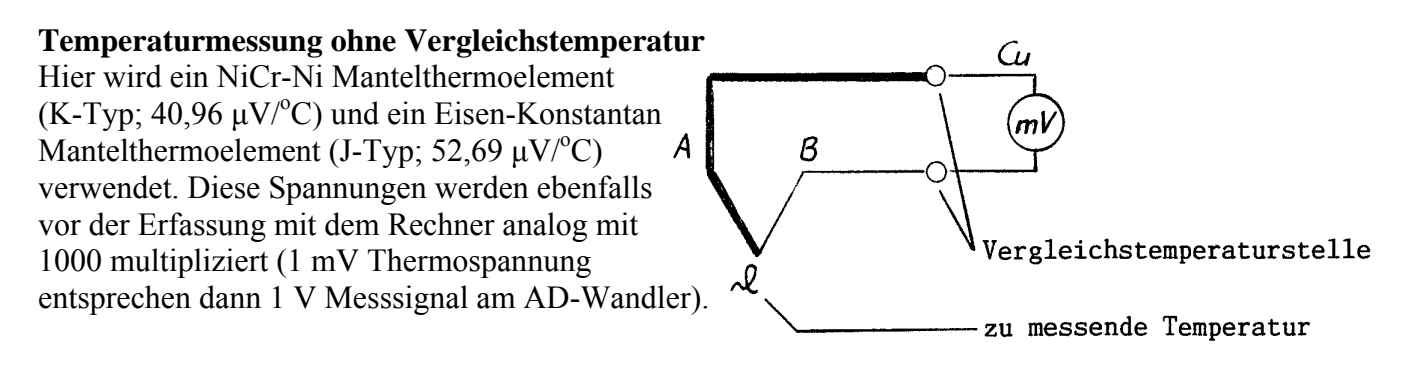

Die Bedienung des Lab-VIEW-Messprogrammes wird unmittelbar bei der Versuchsdurchführung erläutert.

# **2. Versuchsaufgabe und Anleitung zur Durchführung**

# **2.1. Charakteristiken der Temperaturmesssysteme**

In dem beheizten Wasserbad (1 Liter Wasser) sollen folgende Temperaturen eingestellt werden: zunächst die vorhandene, vorgegebene Temperatur, dann  $30^{\circ}$ C,  $40^{\circ}$ C,  $50^{\circ}$ C,  $60^{\circ}$ C, und  $70^{\circ}$ C. Zur Messung jeder Temperaturstufe muss folgender Ablaufplan eingehalten werden:

- Heizung einschalten
	- Warten, bis die Anzeige des Pt100 die gewünschte Temperatur anzeigt
- Heizung abschalten
- Warten, bis die angezeigte Temperatur nicht mehr zunimmt
- Ablesen Digitalanzeige Pt100
- Ablesen Thermospannung am Voltmeter (S-Typ)
- Widerstand NTC ablesen
- Ziehen Sie die Stecker des Pt100 Aufnehmers aus der Buchse (vorne am Stecker anfassen und ziehen, nicht am Kabel oder der Kabeltülle)!
- Widerstand messen, Stecker wieder einstecken

Der gesamte Ablauf wird bei jeder Temperaturstufe wiederholt.

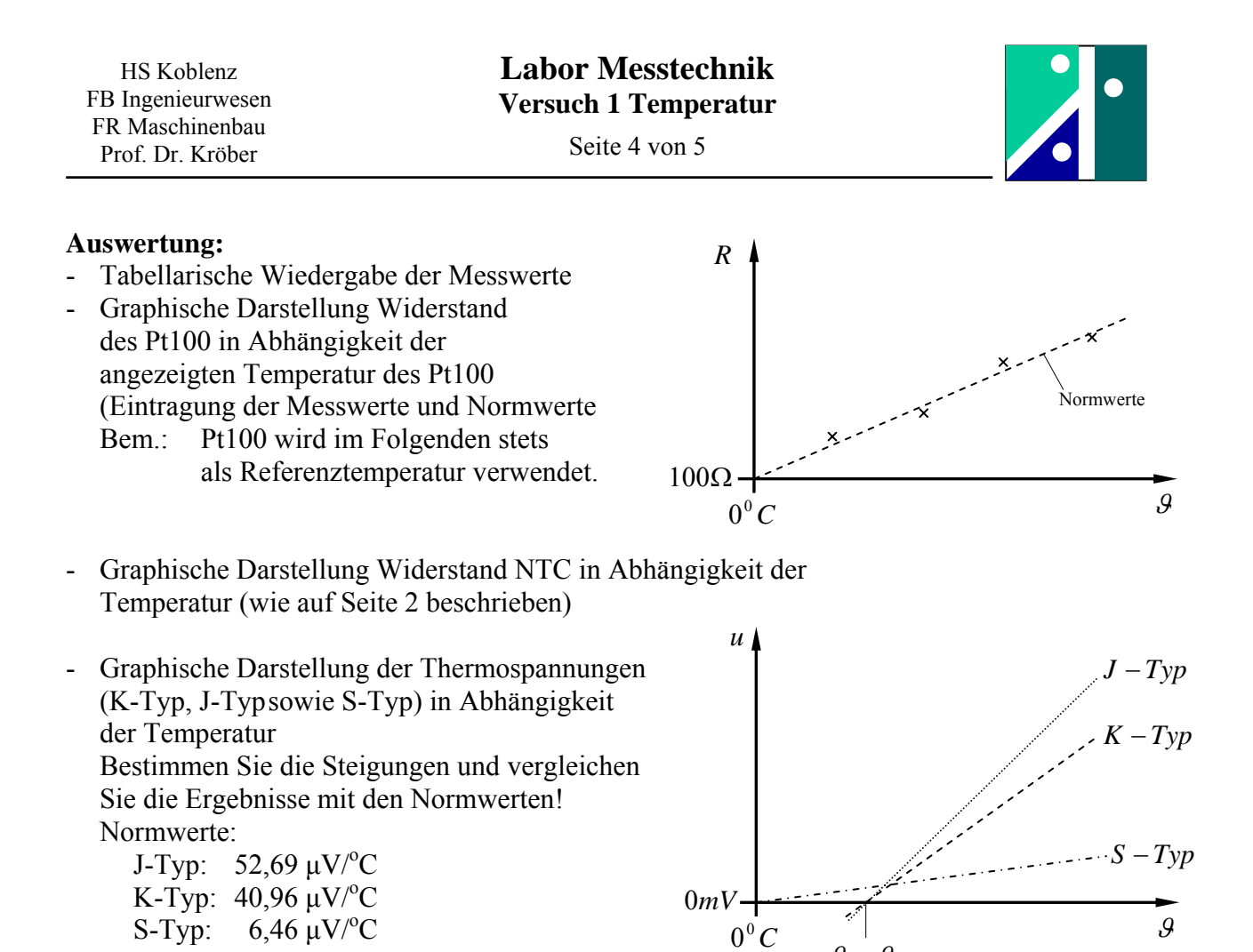

#### **2.2. Ermittlung der Heizleistung und der Wärmeverluste**

Ermitteln Sie aus dem Messschrieb die Steigung während der Heizphase (hierzu den Kurvenverlauf im oberen Temperaturbereich auswerten) sowie die Steigung bei Abkühlen.

Die Wärmeverlustleistung (betragsmäßig) beim Abkühlen lässt sich bestimmen aus:

$$
P_{\text{Kiihl}} = \left| m \cdot c \cdot \frac{d \cdot \mathcal{G}}{dt} \right|_{\text{Kiihl}}
$$

Falls keine Wärmeverluste auftreten würden, so könnte die Heizleistung aus dem Messschrieb gemäß der folgenden Gleichung ermittelt werden:

$$
P_{Heiz} = m \cdot c \cdot \frac{d \mathcal{G}}{dt}\bigg|_{Heiz}
$$

Da während des Aufheizens die Wärmeverluste auch zugeführt werden müssen, ergibt sich für die insgesamt zugeführte elektrische Heizleistung dann:

$$
P_{\text{insgesamt elektrisch zugeführt}} = P_{\text{Heiz}} + P_{\text{Küht}}
$$

Weitere Daten: (als Masse wird vereinfacht nur die Masse des Wassers angesetzt)

 $m = 1$  kg  $c = 4183$  J/(kg  $K$ )

Prinzipieller Temperaturverlauf:

Vergleichen Sie die Ergebnisse mit der angezeigten Heizleistung des Wattmeters!

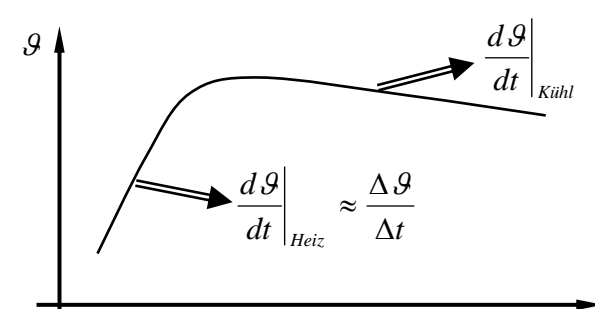

 $\mathcal{G} = \mathcal{G}_{V} = ...$ 

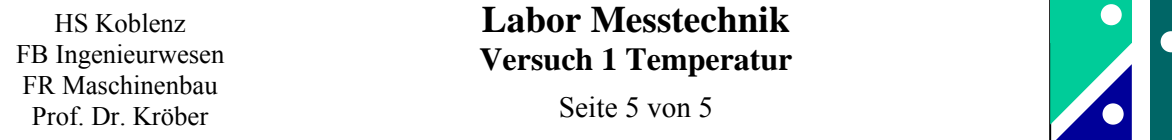

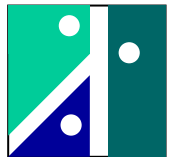

## **2.3. Zeitverhalten der Temperaturfühler**

Kühlen Sie die Temperaturfühler (Pt100 und die drei Thermoelemente) zunächst ab. Dann werden die Temperaturfühler ins Wasserbad eingetaucht. Dabei werden die Messsignale mit dem PC aufgenommen.

Ermittlung der Zeitkonstanten:

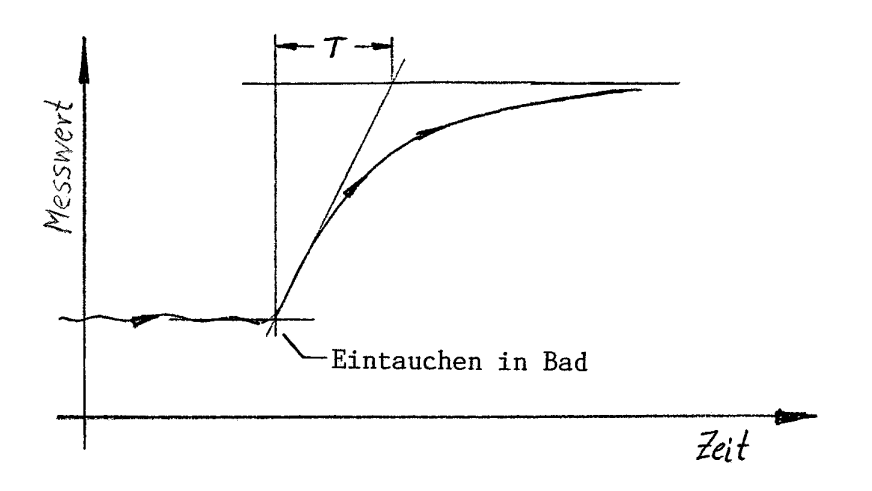

Ermitteln Sie die Zeitkonstanten der 4 Sensoren aus dem Messschrieb!

Schätzen Sie die Zeitkonstante des Eisen-Konstantan-Thermoelementes (J-Typ, Farbe: schwarz) rechnerisch ab!

Hilfestellung hierzu (Stirnflächen sowie Schaft- und Kabeleinfluss vernachlässigt):

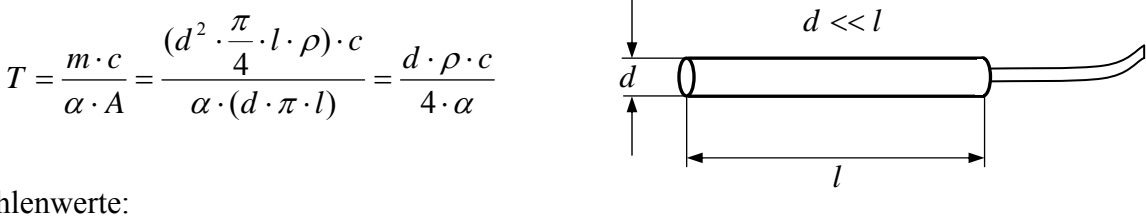

Zahlenwerte:

 Durchmesser Thermoelement: 1,0 mm spezifische Wärme (Anhaltswert für Metalle): 400 J/(kg K) Dichte (Anhaltswert für Metalle):  $8000 \text{ kg/m}^3$ Wärmeübergangszahl (Wasser, leicht bewegt):

 $1000...4000$  W/(m<sup>2</sup> K)

 Bemerkung: Unteren und oberen Zahlenwert für Wärmeübergangszahl einsetzen und überprüfen, ob Ergebnis innerhalb dieser Bandbreite liegt.